## **DINAMICA ROBOT PUMA 560 ( toolbox PETER CORKE )**

```
>> mdl_puma560
>> Q = p560.rne(qn, qz, qz)
>> Q = p560.rne(qn, qz, qz, [0 0 0]')
>> q = jtraj(qz, qr, 10)>> Q = p560.rne(q, 0 * q, 0 * q)
\gg about (0)
>> Q(5, :)>> p560.rne(qn, [1 0 0 0 0 0], qz, [0 0 0]')
>> p560.links(1).dyn
\gg gravload = p560.gravload(qn)
>> p560.gravity'
\gg p560.gravity = p560.gravity/6;
>> p560.gravload(qn)
\gg p560.base = trotx(pi);
>>
p560.gravload(qn)
>> mdl_puma560
\gg Q = p560.gravload(qs)
\gg Q = p560.gravload(qr)
>> M = p560.inertia(qn)
\gg max(M11(:)) / min(M11(:))
\gg qd = 0.5*[1 1 1 1 1];
>> C = p560.coriolis(qn, qd)
>> C*qd'
>> p560.payload(2.5, [0, 0, 0.1]);
>> M loaded = p560.inertia(qn);
>> M loaded ./ M;
>> p560.gravload(qn) ./ gravload
>> [Q, g] = p560. rne(qn, qz, qz);
>> g'
\gg sum ([p560.links.m])
>> J = p560. jacob0(qn);
>> M = p560.inertia(qn);
>> Mx = (J * inv(M) * inv(M)' * J');
>> Mx = Mx(1:3, 1:3);
```

```
>>
plot_ellipse( Mx )
```
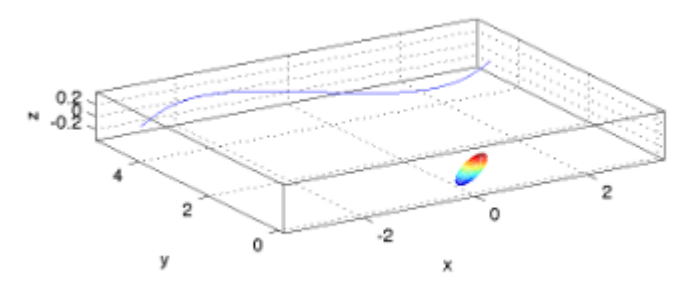

## >> ploop\_test

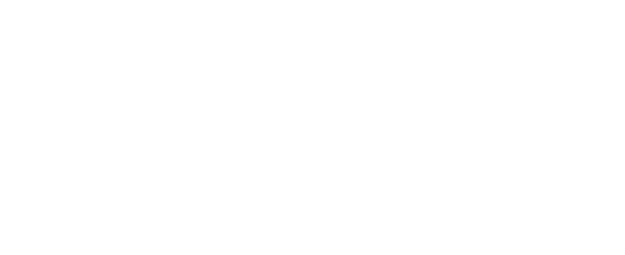

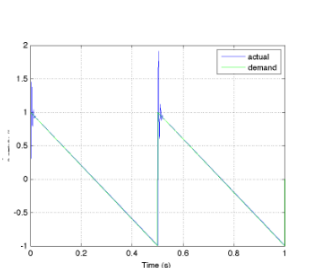

## >> sim('vloop\_test');

>> vloop\_test

```
\gg p560 nf = p560.nofriction();
\gg p560 nf = p560.nofriction('all');
```
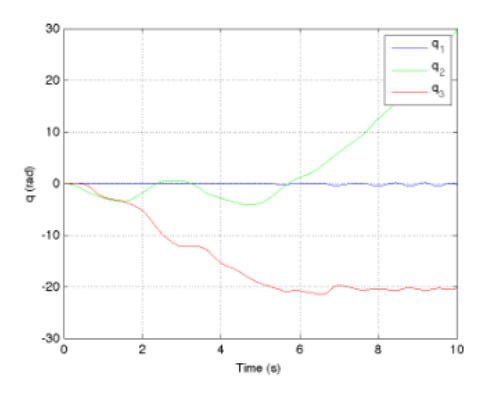

 $\Rightarrow$  plot(t, q(:,1:3)); ylabel('q (rad)'); xt;

```
> r = \sin('sl \space ztorque');>> t = r. find ('tout');
>> q = r.find('yout');>> p560.plot(q)
```
## FIGURA 9

```
\rightarrowsl_ztorque
```

```
>> sqrt(eig(Mx))
>> min(ans)/max(ans)
>> p560.maniplty(qn, 'asada')
>> p560.links(2).dyn
```
 $\rightarrow$ mdl\_puma560  $\rightarrow$ sl\_fforward  $\Rightarrow$ >> mdl\_puma560 sl\_ctorque

```
>> r = sim('slctorque');\Rightarrow t = r.find('tout');
>> q = r.find('yout');
```
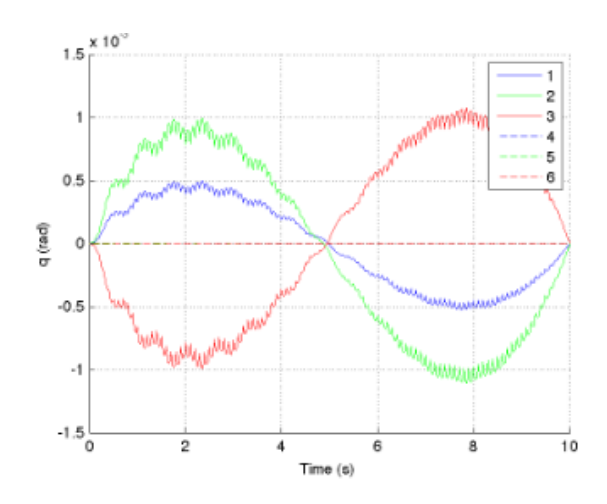

>>  $\Rightarrow$ mdl\_twolink sl flex

>>  $r = sim('sl-flex')$ 

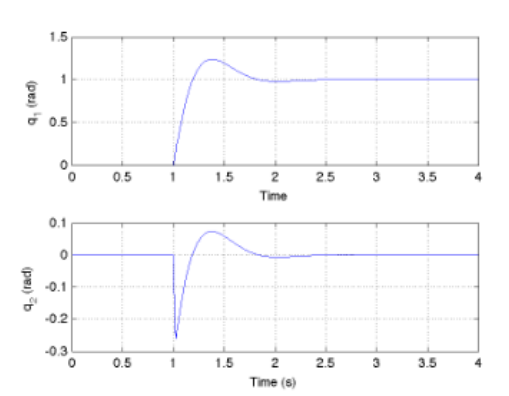